# **NumPy / SciPy / Pandas Cheat Sheet**

Puthon

### **NumPy / SciPy**

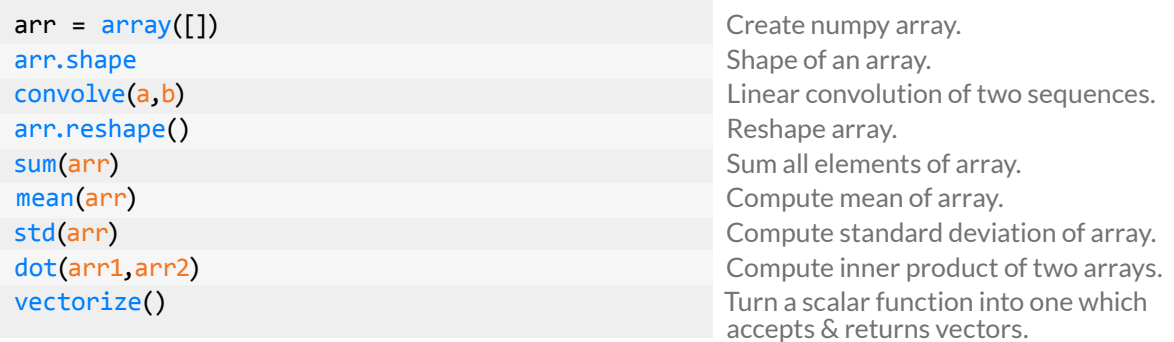

### **Pandas**

### Create Structures

```
s = Series (data, index)
df = DataFrame (data, index, columns)
p = Panel (data, items, major_axis, minor_axis)
```
Create a Series. Create a Dataframe. Create a Panel.

### DataFrame commands

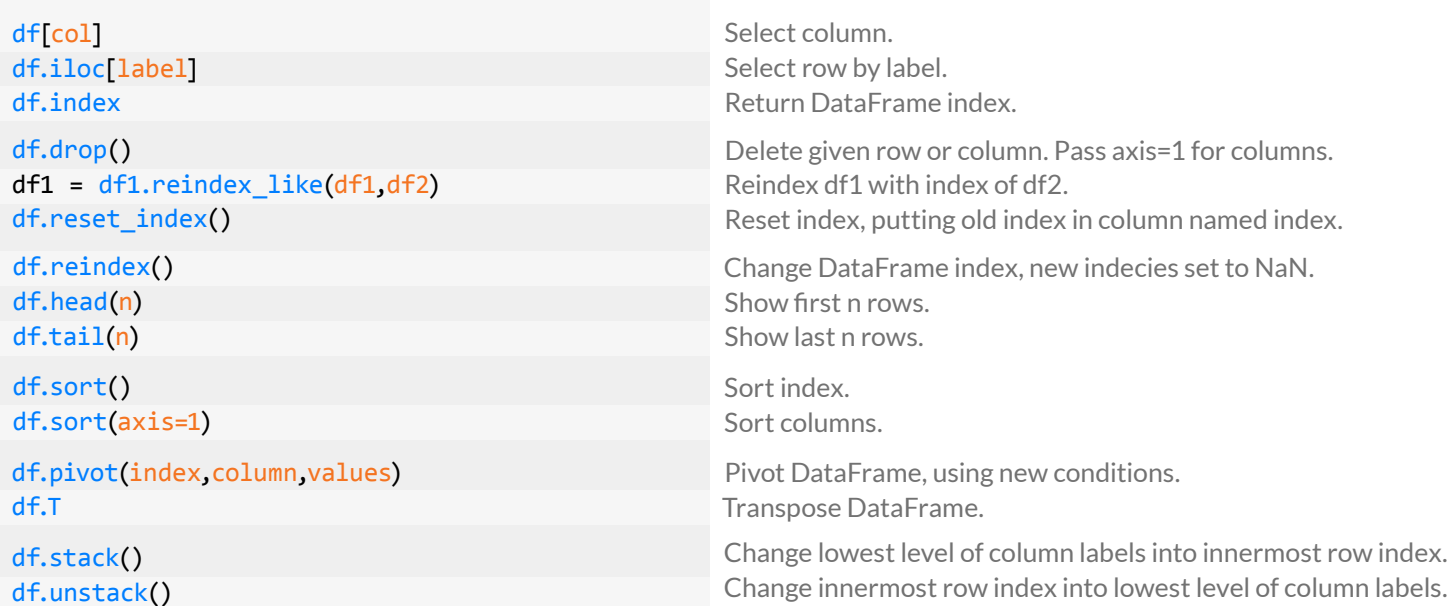

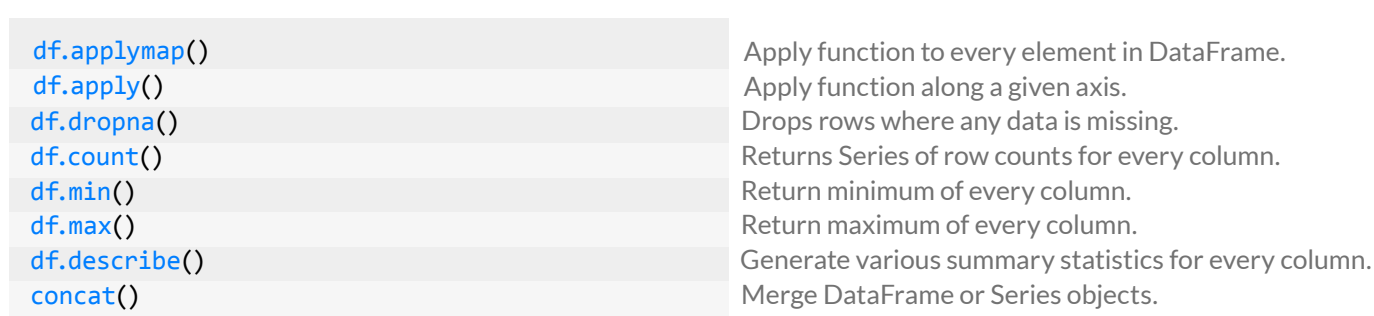

### Groupby

2

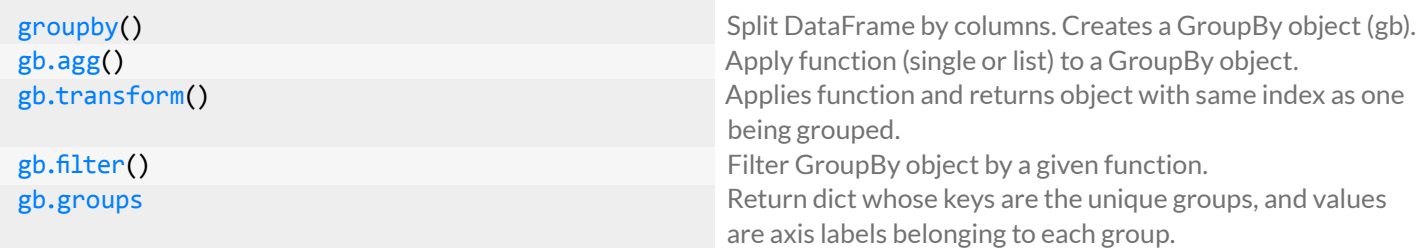

### I/O

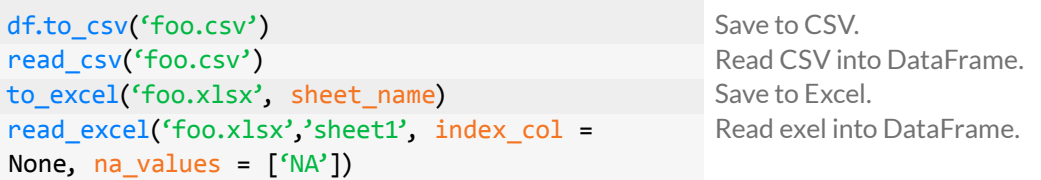

## **Pandas Time Series**

Any Structure with a datetime index

date\_range(start, end, freq) Create a time series index.

Freq has many options including:

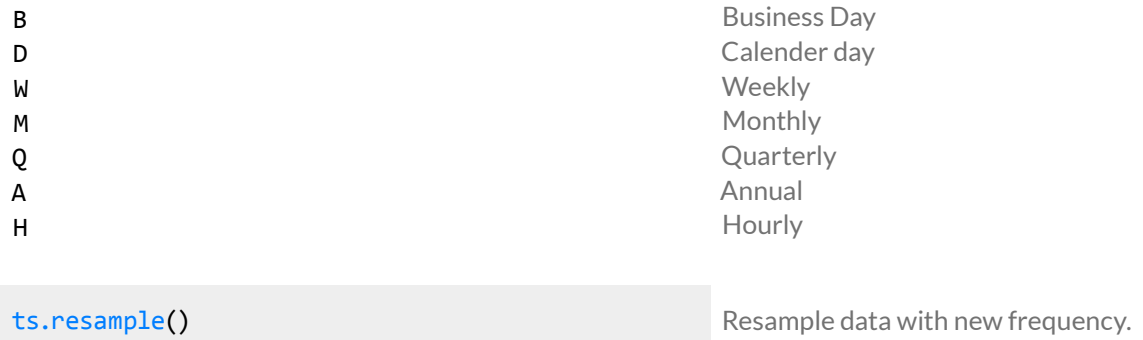

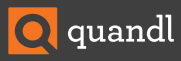

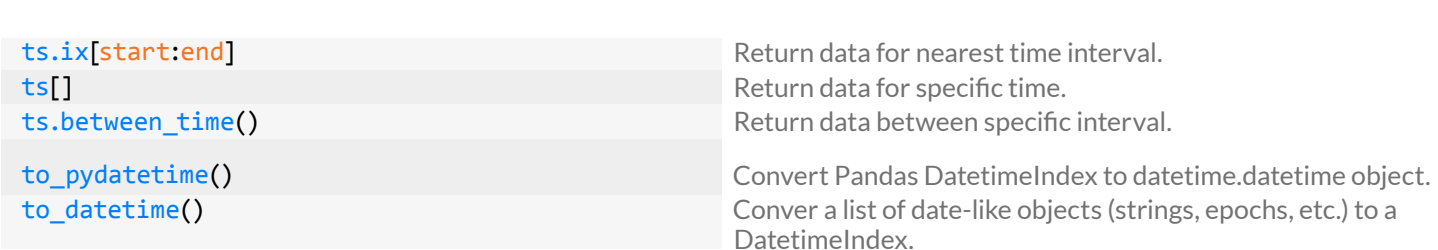

## **Plotting**

a

Matplotlib is an extremely powerful module. See **[www.matplotlib.org](http://www.matplotlib.org)** for complete documentation.

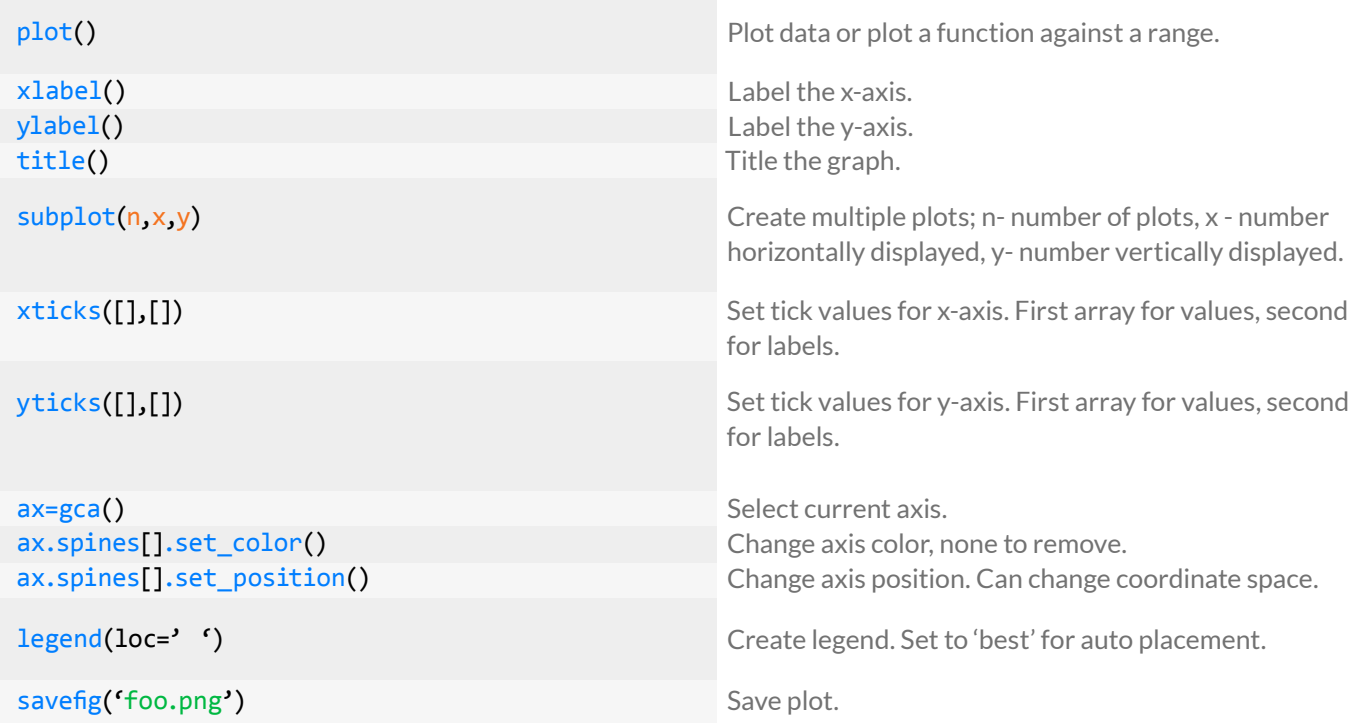

## **Quandl**

The Quandl package enables Quandl **[API](http://www.quandl.com/help/api)** access from within Python, which makes acquiring and manipulating numerical data as quick and easy as possible.

In your first Quandl function call you should specifiy your authtoken (found on Quandl's website after signing up) to avoid certain API call limits.

See **[www.quandl.com/help/packages/python](http://www.quandl.com/help/packages/python)** for more.

Quandl is a search engine for numerical data, allowing easy access to financial, social, and demographic data from hundreds of sources.

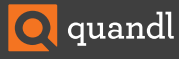

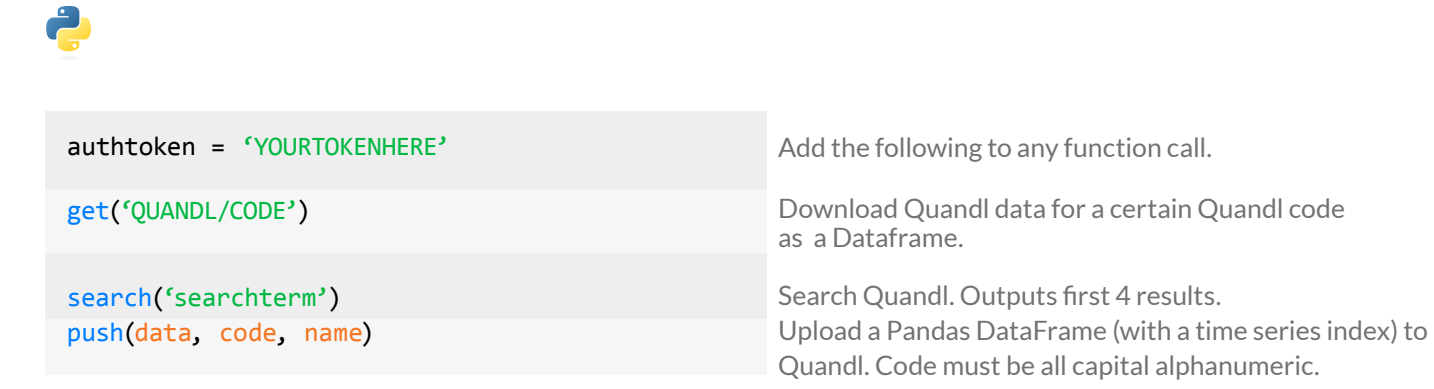

### Plotting Example

```
import Quandl as q
import matplotlib.pyplot as plt
rural = q.get('WORLDBANK/USA_SP_RUR_TOTL_ZS')
urban = q.get('WORLDBANK/USA_SP_URB_TOTL_IN_ZS')
```

```
plt.subplot(2, 1, 1) 
plt.plot(rural.index,rural)
```
plt.xticks(rural.index[0::3],[])

```
plt.title('American Population')
```
plt.ylabel('% Rural') plt.subplot(2, 1, 2) plt.plot(urban.index,urban)

plt.xlabel('year') plt.ylabel('% Urban') plt.show()

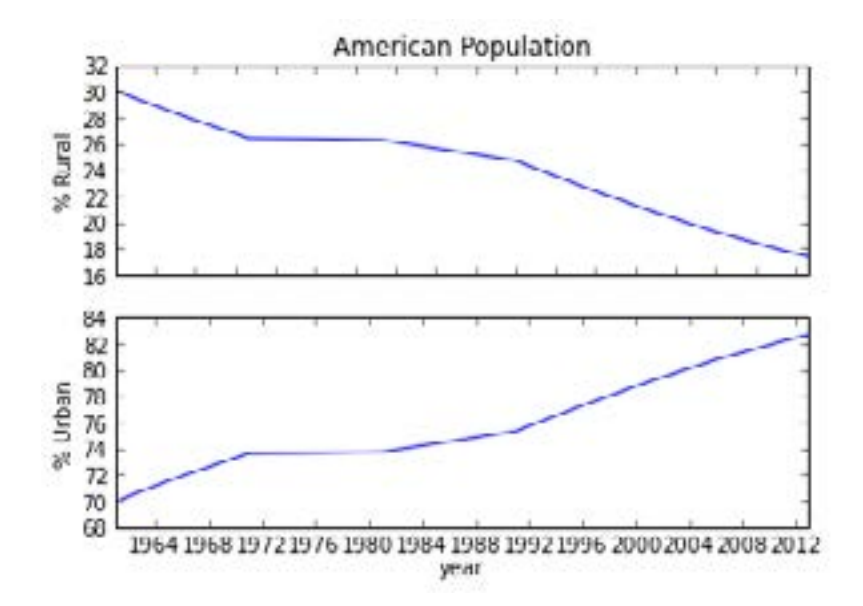

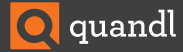